## Lua + Löve

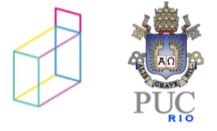

### Lua

- mais uma linguagem dinâmica
	- alguma similaridade com Python, Perl, e outras

• linguagem de descrição de dados

- ênfase em scripting
	- comunicação inter-linguagens

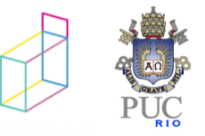

# dinamismo

- tipagem dinâmica
	- verificações em tempo de execução: valores têm tipo
	- tipagem forte: linguagem não aplica operações a tipos incorretos

- interpretação dinâmica de código
	- linguagem capaz de interpretar código dinamicamente no mesmo ambiente de execução do programa

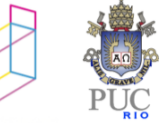

#### como usar Lua

•*stand alone*X embutida em algum programa

• www.lua.org

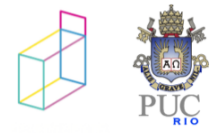

### usando o interpretador

 $$$  lua -e "print(2^0.5)"

\$ lua nome-do-arquivo

- \$ lua
- $>$  print(2^0.5)

\$ lua > dofile("nome-do-arquivo")

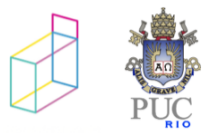

# tipos

- number
- string
- boolean
- nil
- function
- table
- thread
- userdata

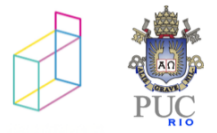

# number

· double

 $\cdot$  int

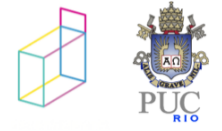

# Boolean

- sem exclusividade em testes
- operadores booleanos operam sobre todos os tipos
- nil e falsetestam como negativos

print (0 or 6) print (nil or 10) print (x or 1)

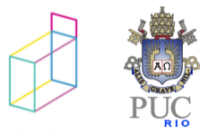

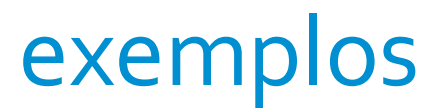

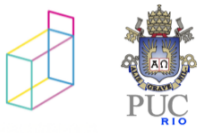

#### soma elementos array

```
function add (a)
  local sum = 0for i = 1, #a do
   sum = sum + a[i]end
  return sum
end
```
 $print(add({10, 20, 30.5, -9.8})))$ 

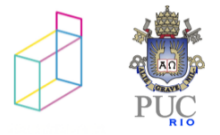

#### soma elementos array

```
function add (a)
  local sum = 0for i = 1, #a do
   sum = sum + a[i]end
  return sum
end
```
 $print(add({10, 20, 30.5, -9.8})))$ 

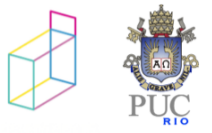

#### soma elementos array

function add (a)  $local sum = 0$ for  $i = 1$ ,  $#a$  do  $sum = sum + a[i]$ end return sum end

 $print(add({10, 20, 30.5, -9.8})))$ 

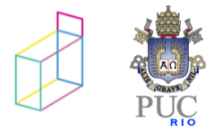

## soma linhas de arquivo

```
function addfile (filename
  local sum = 0for line in io.lines(filename) do
    sum = sum + tonumber(line)
 end
  return sum
end
```
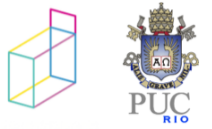

io.read – padrões: "\*a" reads the whole file "\*l" reads the next line (without newline) "\*L" reads the next line (with newline) "\*n" reads a number *num* reads a string with up to *num* characters

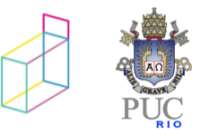

# Funções em Lua

• funções são valores dinâmicos de primeira classe

(function (a, b) print (a+b) end) (10, 20)

table.sort(t, function (a,b) return a.key < b.key end))

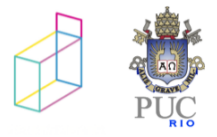

# Funções e variáveis

• usamos a sinaxe convencional para armazenar fçs em variáveis

inc = function (a) return a+1 end

function inc (a) return a+1 end

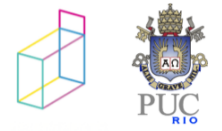

# Múltiplos retornos

- funções em Lua podem retornar múltiplos valores
- atribuição múltipla e ajuste de valores

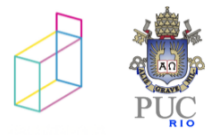

## Escopo

• variáveis locais e globais

```
local a = 5 print(a) -- 5
do 
  local a = 6 -- create a new local inside the do block
  print(a) -- 6
end 
print(a) -- 5
```
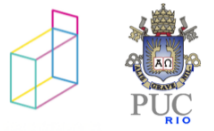

# Escopo léxico e closures

```
local function f()
  local v = 0return function ()
    local val = vv = v+1return val
  end
end
cont1, cont2 = f(), f()print(cont1())
print(cont1())
print(cont2())
print(cont1())
print(cont1())
print(cont2())
```
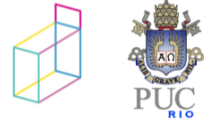

# Regiões geométricas

• a função abaixo cria regiões circulares:

```
function circle (cx, cy, r)
  return function (x, y)
    return (x - cx)^2 + (y - cy)^2 = r^2end
end
```

$$
c1 = circle(5.0, -3.2, 4.5)
$$
  

$$
c2 = circle(0, 0, 1)
$$

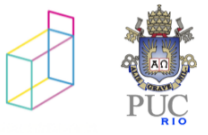

# Combinando regiões

```
function union (r1, r2)
  return function (x, y)
    return r1(x, y) or r2(x, y)
  end
end
```

```
function inter (r1, r2)
 return function (x, y)
    return r1(x, y) and r2(x, y)end
end
```
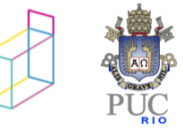

# Tabelas

- única forma de estruturar dados em Lua
- arrays, structs, estruturas de dados, …
- •"arrays associativos": podem ser indexados por valores de quaisquer tipos

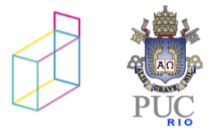

#### Construtores

• criação e inicialização de tabelas

$$
\begin{array}{c}\n\{\} \\
\{x = 5, y = 10\} \\
\{\text{``Sun", "Mon", "Tue"}\} \\
\{[exp1] = exp2, [exp3] = exp4\}\n\end{array}
$$

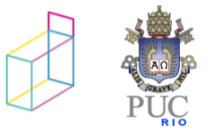

# Todos os prefixos de uma string

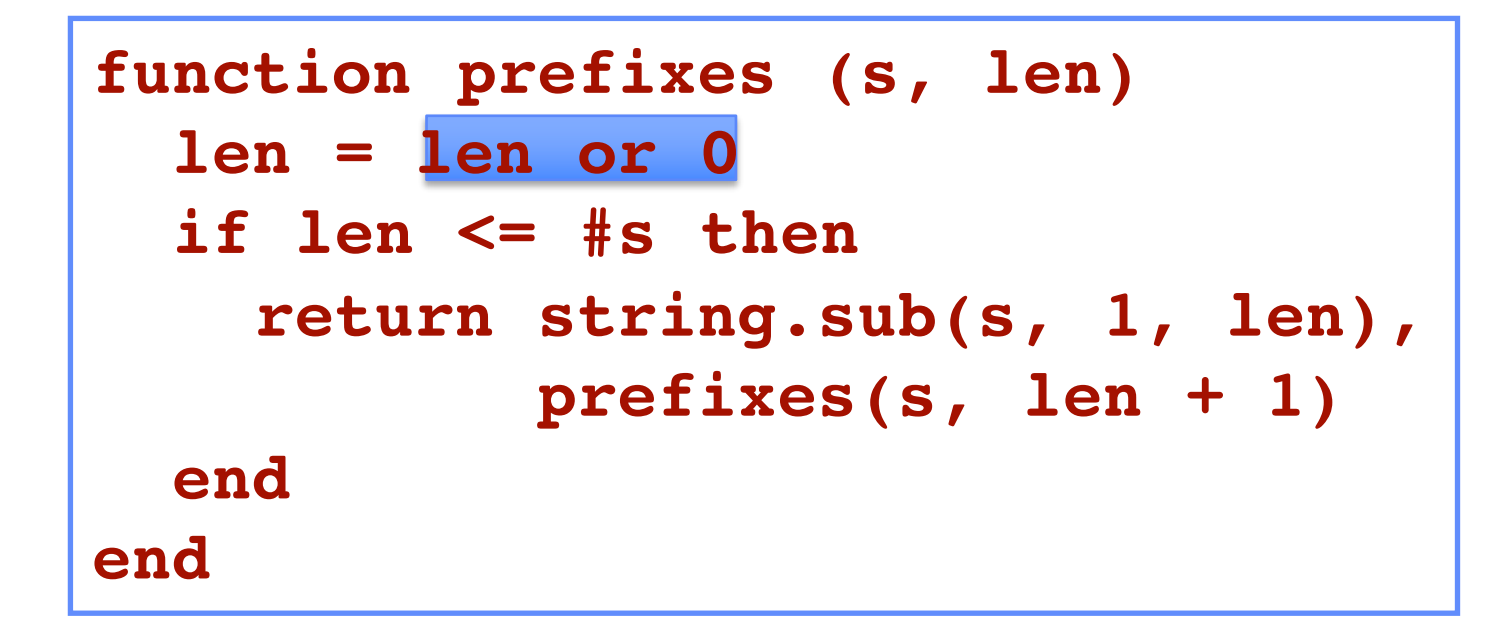

$$
print(prefixes("alo")) \longrightarrow a \quad al \quad alo
$$
  

$$
t = {prefixes("vazavaza")}
$$

### Estruturas de Dados (2)

• Arrays: inteiros como índices

**a = {}** for  $i=1$ , n do  $a[i] = 0$  end **print(#a)**

• Conjuntos: elementos como índices

```
t = {}
t[x] = true -- t = t \cup \{x\}if t[x] then -- x \in t?
  ...
```
### Listas Encadeadas

• Tabelas são *objetos*, criados dinamicamente

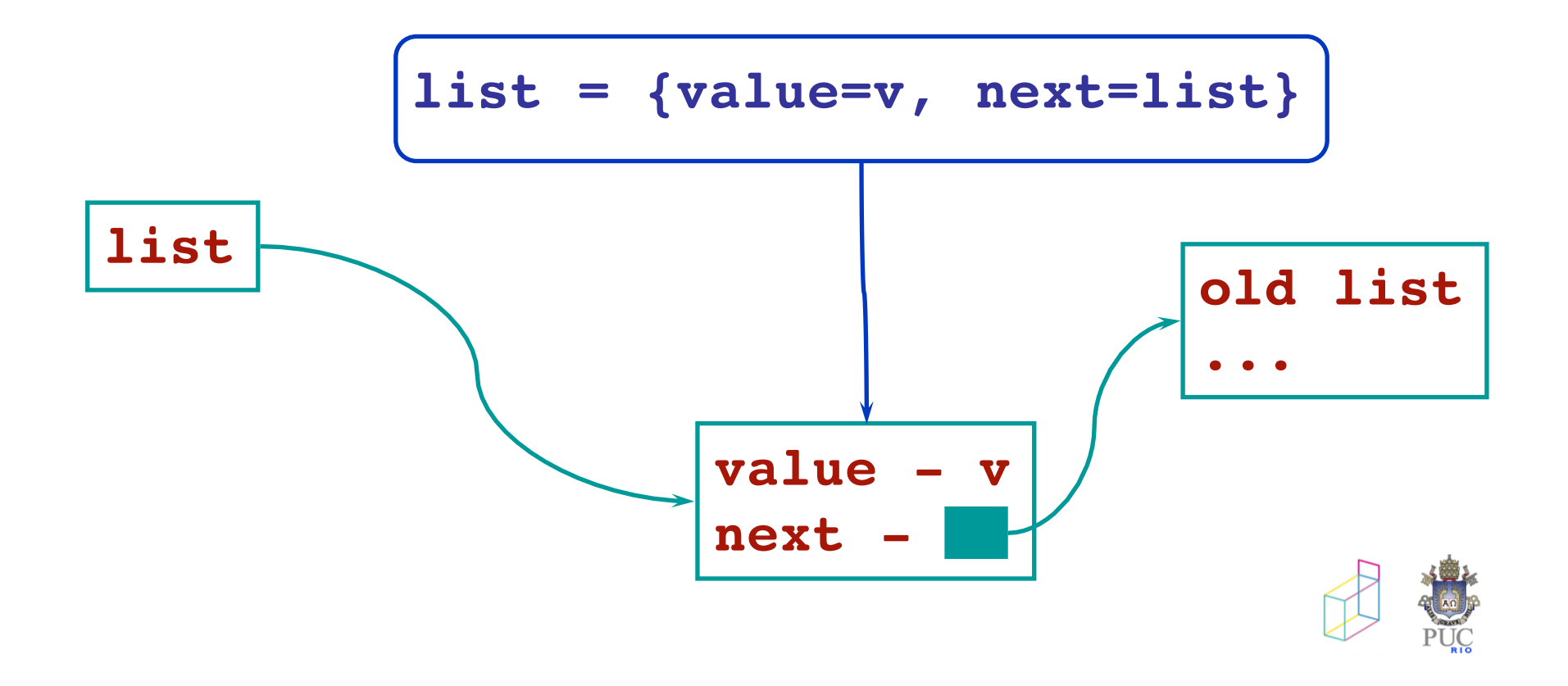

### percurso de tabelas

- arrays: ipairs
- outras tabelas: pairs

```
nt = \{\}for k, v in pairs(t) do
  nt[v] = kend
```
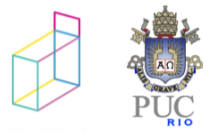

# **Objetos**

• funções de 1ª classe + tabelas ≈ objetos

**Rectangle = {w = 100, h = 250} function Rectangle.area () return Rectangle.w \* Rectangle.h end**

**function Rectangle.area (self) return self.w \* self.h end**

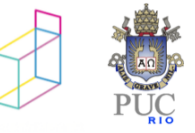

## Chamada de métodos

- açucar sintático para métodos
	- cuida de *self*

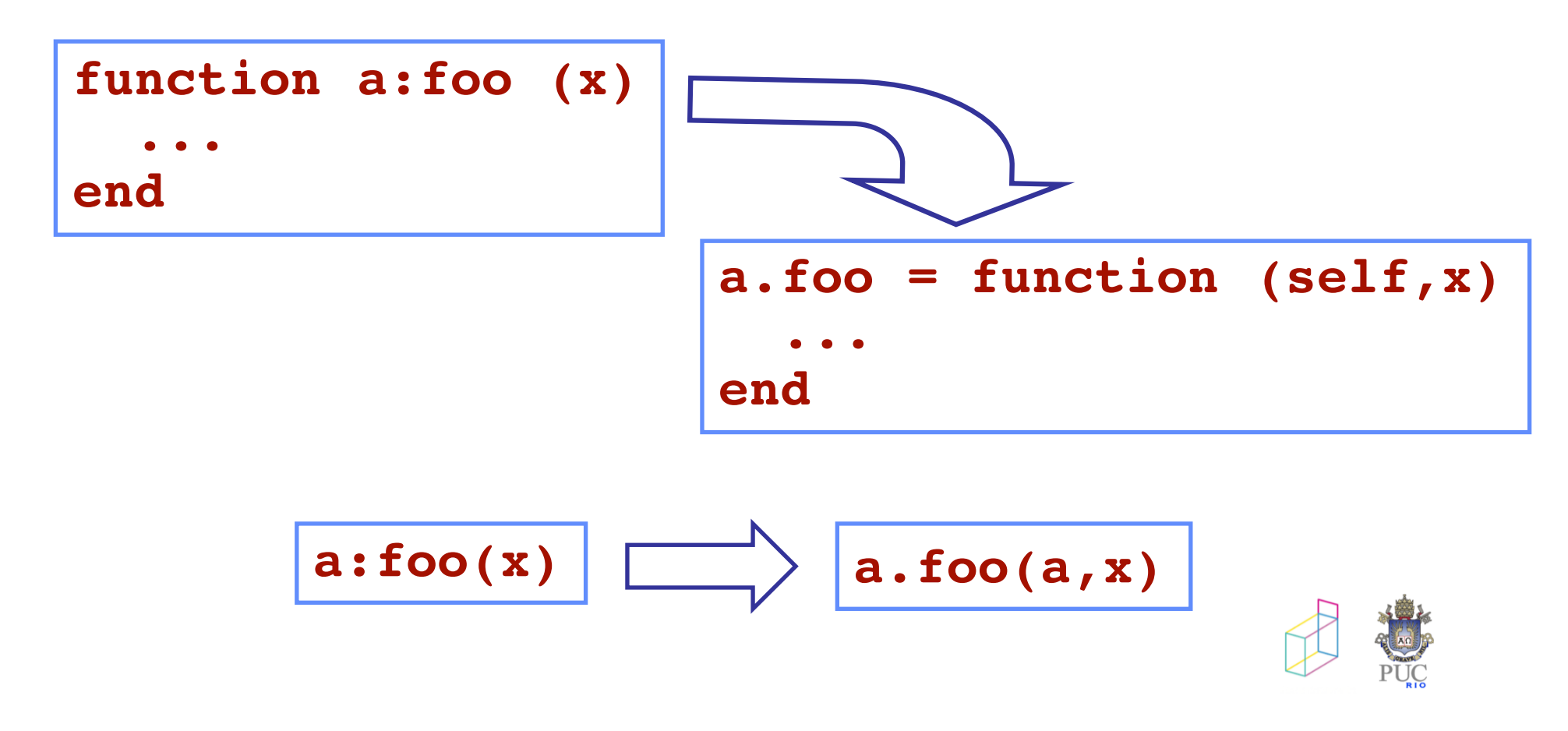

## löve

- framework para jogos 2D
- Linux, Windows, MacOS, Android, iOS
- love2d.org

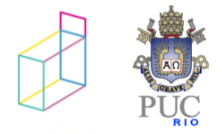

# löve - estrutura do jogo

- · love.load
- · love.update
- · love.draw

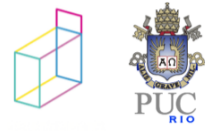

# löve: exemplo bobo

```
function love.load()
  text = "hello!"image = love.graphics.newImage( "alter.jpg" )
  x = 50 y = 200end
function love.update (dt)
 x = x + 50 * dtif x > 300 then x=50 end
end
function love.draw ()
  love.graphics.draw(image, x, y, 0, 0.1, 0.1)
  love.graphics.print(text, x, y-50)
end
```
# interação com eventos

- testes no loop como no arduino
	- testes:

```
function love.update (dt)
 x = x + 50 * dtif love.keyboard.isDown("down") then
    y = y + 10end
end
```
• mas também callbacks para eventos *discretos*

love.keypressed (key)

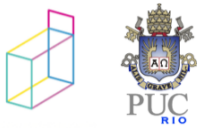

### löve: interação

```
function love.load()
  x = 50 y = 200w = 200 h = 150
end
```

```
function naimagem (mx, my, x, y)
  return (mx>x) and (mx<x+w) and (my>y) and (my<y+h)
end
```

```
function love.keypressed(key)
  local mx, my = love.mouse.getPosition()
  if key == 'b' and naimagem (mx, my, x, y) then
     y = 200end
end
```

```
function love.update (dt)
  ...
```
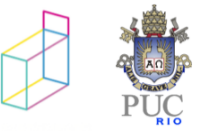

# löve: interação

```
function love.load()
  x = 50 y = 200 w = 200 h = 150
end
...
function love.keypressed(key)
  ...
end
function love.update (dt)
  local mx, my = love.mouse.getPosition()
  if love.keyboard.isDown("down") and naimagem(mx, my, x, y) then
   y = y + 10end
end
function love.draw ()
  love.graphics.rectangle("line", x, y, w, h)
end
```
### callbacks e estado

```
function love.keypressed(key)
 local mx, my = love.mouse.getPosition()
  if key == 'b' and naimagem (mx, my, x, y) then
     v = 200end
end
function love.update (dt)
  local mx, my = love.mouse.getPosition()
  if love.keyboard.isDown("down") and naimagem(mx, my, x, y) then
   y = y + 10end
end
function love.draw ()
  love.graphics.rectangle("line", x, y, w, h)
end
```
- variáveis globais capturam estado como no Arduino
- mas podemos usar características da linguagem para encapsular esse estado

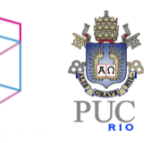

### encapsulando estado

```
function retangulo (x,y,w,h)local originalx, originaly, rx, ry, rw, rh = 
                                x, y, x, y, w, hreturn {
    draw =
      function ()
        love.graphics.rectangle("line", rx, ry, rw, rh)
      end,
    keypressed =
      function (key)
        local mx, my = love.mouse.getPosition()
        ...
      end
  }
end
...
function love.load()
  ret1 = retangulo (50, 200, 200, 150);end
```
### encapsulando estado

```
function retangulo (x, y, w, h)local originalx, originaly, rx, ry, rw, rh = 
                                x, y, x, y, w, hreturn {
    draw =function ()
        love.graphics.rectangle("line", rx, ry, rw, 
rh)
      end,
    keypressed =
      function (key)
        local mx, my = love.mouse.getPosition()
        ...
      end
  }
end
function love.load()
  ret1 = retangulo (50, 200, 200, 150);end
```
### encapsulando estado

```
function love.load()
  ret1 = retangulo (50, 200, 200, 150);end
```

```
function love.keypressed(key)
  ret1.keypressed(key)
end
```
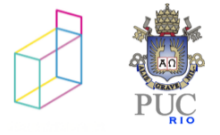

# exercício

- 1. abrir o ZeroBrane
	- escolher "project"-> "lua interpreter"-> löve
- 2. executar código em
	- sr-19/code/lovelua/retangulo1/main.lua

("executar" o diretorio que contém a main.lua)

- 3. retirar chamada a love.keyboard.isDown e programar a reação à tecla "down" dentro de keypressed – ver o que muda!
- 4. incluir reação a tecla "right", andando com retângulo para a direita
- 5. encapsular o retângulo como indicado em slides "encapsulando estado" Agora keypressed e update devem chamar chamar fçs "keypressed" e "update" do retângulo
- 6. criar dois retângulos em sua aplicação, em posições diferentes
- 7. criar um array de retângulos

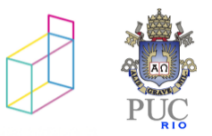